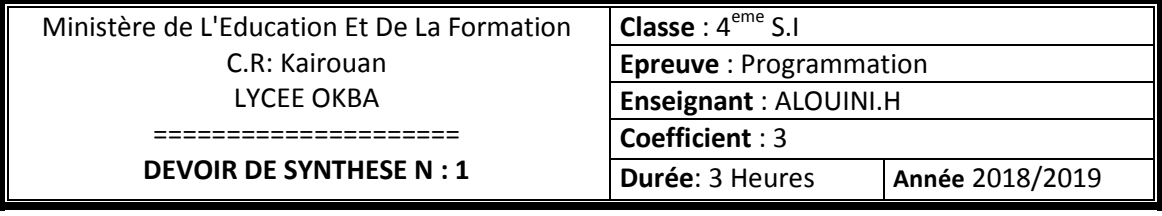

**Nom & prénom : …………………………………………… Numéro : ……………**

**Le sujet comporte 4 pages.**

#### **EXERCICE N 1(3 pts) :**

Mettre dans chaque case, la lettre V si la proposition est correcte ou la lettre F dans le cas contraire.

1. La fonction verif permet de verifier si un entier N est premier ou non

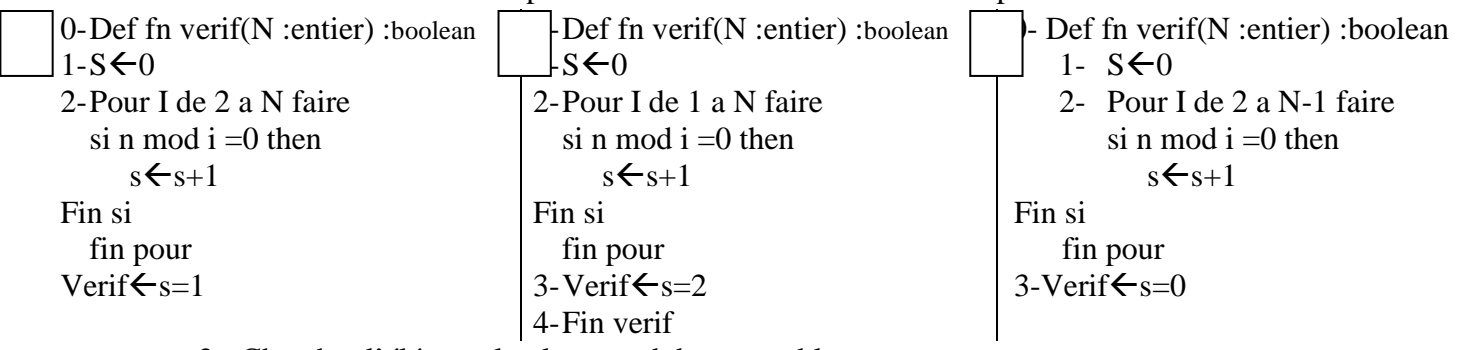

2- Chercher l'élément le plus grand dans un tableau

Est un problème récurrent d'ordre 1

Peut être traité d'une façon itérative

Peut être traité d'une façon récursive

3- la fonction conv permet de convertir un entier de la base 10 vers la base 2

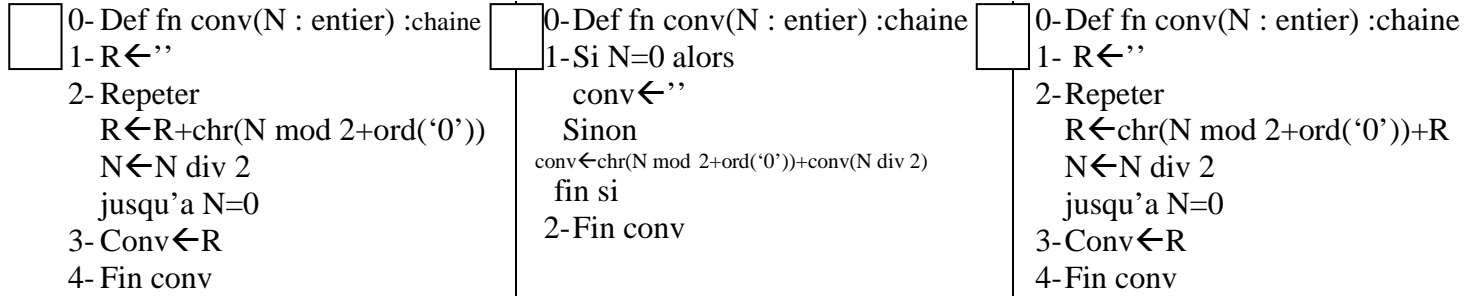

4- la procédure triangle permet de remplir une matrice M par le triangle de pascal

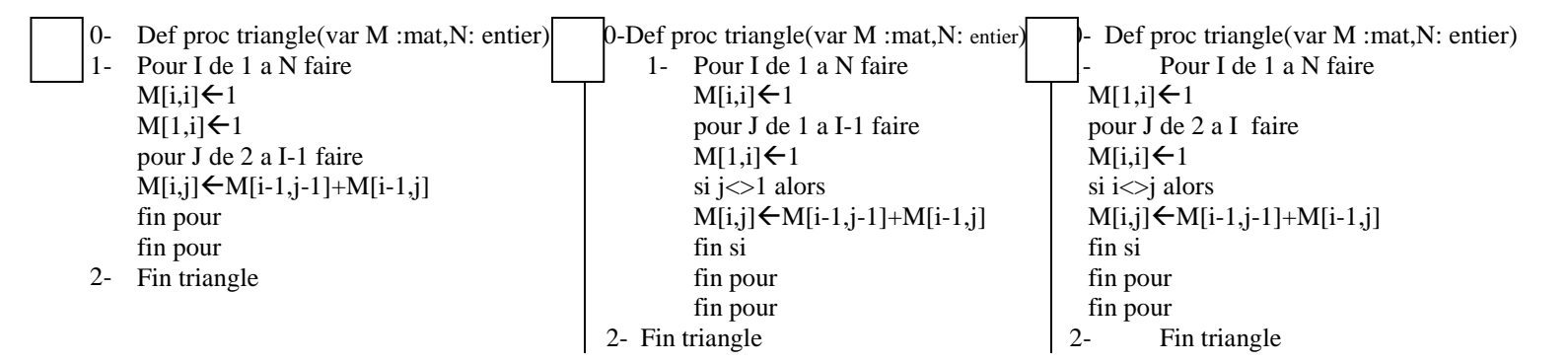

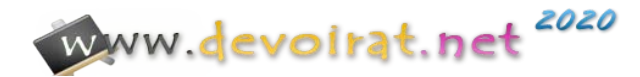

## **EXERCICE N 2 : (3.5pts)**

Par définition, un nombre sympathique est un nombre entier naturel : qui est une

puissance de 2 (2 n avec n  $\in$  IN\*) exepmle : 8,16, 64, ...

Afin de déterminer si un entier n est sympathique ou non un élève propose ce programme pascal :

*Function sympatique(n:integer):boolean;*

*begin a:=1; Repeat a:=a\*2; until a≥n; if a=n then Sympatique:=true Var …………………………….. else Sympatique:=false end; Questions 1-* Compléter la partie déclarative de cette fonction. *2-* Exécuter à la main la fonction, en donnant le résultat d'exécution pour les deux cas suivant :  $n = 32.......................................$  $n = 15 \ldots \ldots \ldots \ldots \ldots \ldots \ldots \ldots \ldots \ldots$ *3-* Par définition, un nombre **Super-sympathique** est un nombre entier naturel : qui ne se compose que de chiffres représentant une puissance de 2 (2n avec  $n \in IN^*$ ) **Exemple : nombres Super-sympathiques inférieurs à 100 : 2; 4; 8; 22; 24; 28; 42; 44;** 48; 82; 84; 88 Ecrire algorithme d'un sous programme qui permet de vérifier si un nombre est supersympathiques de 5 chiffres. **. . . . . . . . . . . . . . . . . . . . . . . . . . . . . . . . . . . . . . . . . . . . . . . . . . . . . . . . . . . . . . . . . . . . . . . . . . . . . . . . . . . . . .. . . . . . . . . . . . . . . . . . . . . . . . . . . . . . . . . . . . . . . . . . . . . . . . . . . . . . . . . . . . . . . . . . . . . . . . . . . . . . . . . . . . . .. . . . . . . . . . . . . . . . . . . . . . . . . . . . . . . . . . . . . . . . . . . . . . . . . . . . . . . . . . . . . . . . . . . . . . . . . . . . . . . . . . . . . .. . . . . . . . . . . . . . . . . . . . . . . . . . . . . . . . .** 

**. . . . . . . . . . . . . . . . . . . . . . . . . . . . . . . . . . . . . . . . . . . . . . . . . . . . .. . . . . . . . . . . . . . . . . . . . . . . . . . . . . . . . . . . . . . . . . . . . . . . . . . . . . . . . . . . . . . . . . . . . . . . . . . . . . . . . . . . . . .. . . . . . . . . . . . . . . . . . . . . . . . . . . . . . . . . . . . . . . . . . . . . . . . . . . . . . . . . . . . . . . . . . . . . . . . . . . . . . . . . . . . . .. . . . . . . . . . . . . . . . . . . . . . . . . . . . . . . . . . . . . . . . . . . . . . . . . . . . . . . . . . . . . . . . . .** 

# **Exercice N : 3 (4pts)**

Soit la fonction récursive suivante écrite en Pascal, qui permet de vérifier la primalité d'un entier naturel non nul (Premier ou non).

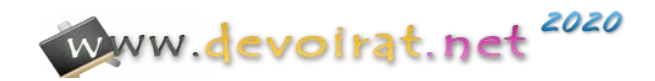

**FUNCTION Premier (N, X : LONGINT ) : ……………………………. ; BEGIN IF X > N DIV 2 THEN Premier: = True ELSE IF N MOD**  $X = 0$  **THEN Premier: = False ELSE Premier:** = Premier  $(N, X + 1)$ ; **END;** 1°) Compléter le type de cette fonction. 2°) Ecrire cette fonction avec une version itérative. 3°) En mathématiques, **la constante de Brun (B) des nombres premiers jumeaux** (ou **. . . . . . . . . . . . . .. . . . . . . . . . . . . . . . . . . . . . . . . . . . . . . . . . . . . . . . . . . . . . . . . . . . . . . . . . . . . . . . . . . . . . . . . . . . . . . . . . . . . .. . . . . . . . . . . . . . . . . . . . . . . . . . . . . . . . . . . . . . . . . . . . . . . . . . . . . . . . . . . . . . . . . . . . . . . . . . . . . . . . . . . . . .. . . . . . . . . . . . . . . . . . . . . . . . . . . . . . . . . . . . . . . . . . . . . . . . . . . . . . . . . . . . . . . . . . . . . . . . .. . . . . . . . . . . . . . . . . . . . . . . . . . . . . . . . . . . . . . . . . . . . . . . . . . . . . . . . . . . . . . . . . . . . . . . . . . . . . . . . . . . . . .. . . . . . . . . . . . . . . . . . . . . . . . . . . . . . . . . . . . . . . . . . . . . . . . . . . . . . . . . . . . . . . . . . . . . . . . .. . . . . . . . . . . . . . . . . . . . . . . . . . . . . . . . . . . . . . . . . . . . . . . . . . . . . . . . . . . . . . . . . . . . . . . . . . . . . . . . . . . . . .. . . . . . . . . . . . . . . . . . . . . . . . . . . . . . . . . . . . . . . . . . . . . . . . . . . . . . . . . . . . . . . . . . . . . . . . . . . . . . .**

plus simplement constante de Brun) est la somme de la série **des inverses des nombres premiers jumeaux**, c'est-à-dire des couples de nombres premiers distants de 2. On demande d'écrire l'analyse d'une fonction intitulée **« Brun »** permettant de retourner une valeur approchée de la constante de **Brun (B)** en utilisant : La formule suivante :

$$
\mathbf{B} = \left(\frac{1}{3} + \frac{1}{5}\right) + \left(\frac{1}{5} + \frac{1}{7}\right) + \left(\frac{1}{11} + \frac{1}{13}\right) + \left(\frac{1}{17} + \frac{1}{19}\right) + \left(\frac{1}{29} + \frac{1}{31}\right) + \dots
$$

La fonction « **Premier** » déjà définie à la question n° 1.

N.B. : Le calcul s'arrête quand la différence entre deux sommes successives devient inférieure ou égale à une erreur « **Epsilon** » (Epsilon est donné comme paramètre).

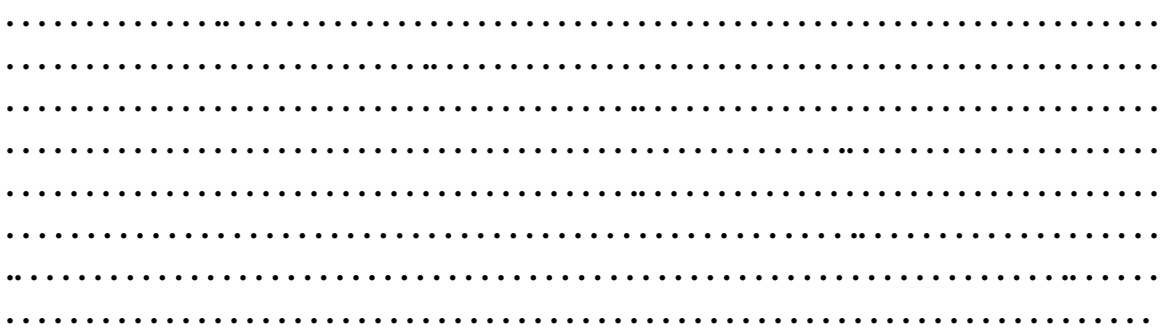

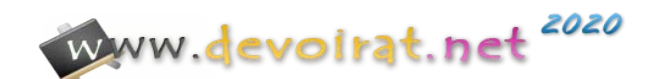

### **Problème : (9.5pts)**

On vous demande d'écrire une analyse modulaire d'un programme qui permet de :

- Remplir aléatoirement une matrice carrée M de taille N  $(4 < N < 30)$  par des caractères de la base 16 (0..9,A..F).
- Remplir a partir de la matrice M un fichier type d'enregistrement nommée **code**.**doc** composée de deux champs comme suit :

-- **NL** : entier qui contient la somme des indices d'un élément de M exemple l'élément M[2,2] donc NL contient 4 car 2+2=4

-- **code** : contient pour chaque élément de M (on commence par M[2,2] jusqu'à M[N-1,N-1]) le groupement voisin de lui trié dans l'ordre croissant selon les colonnes on utilisant le trie par insertion.

### **Exemple pour N=6 et M**

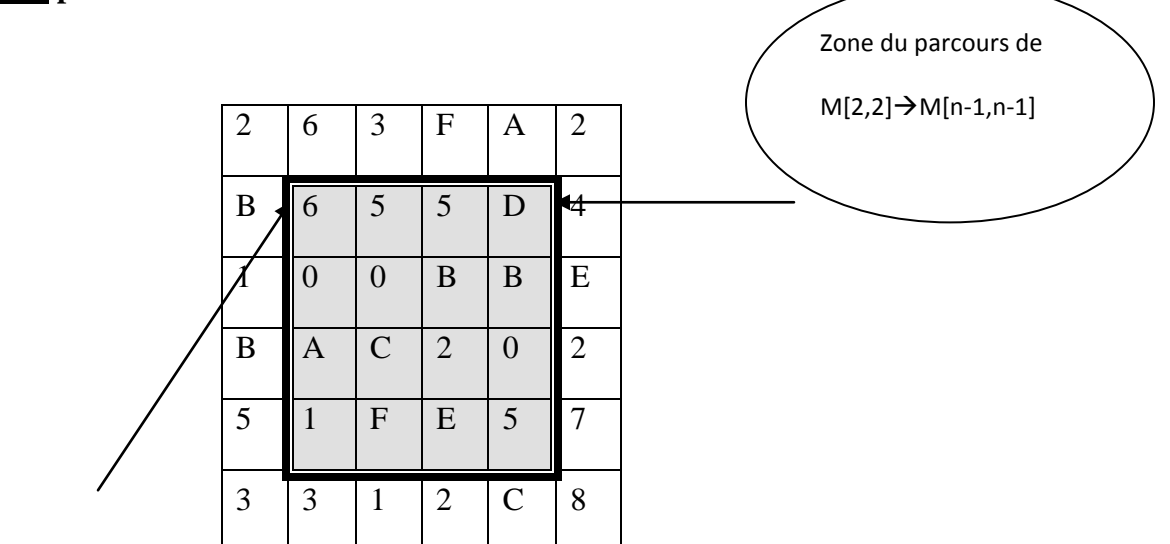

On prend les voisins de chaque M[i,j]. exemple pour M[2,2] on aura NL=2+2=4

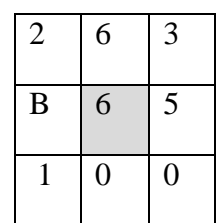

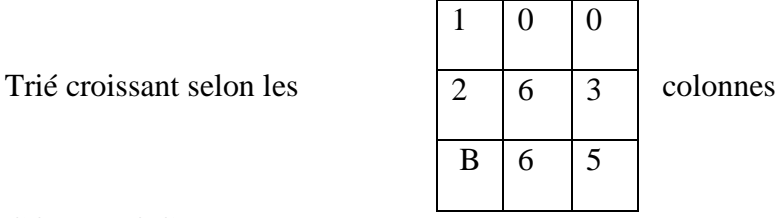

ON OBTIENT LE FICHIER **CODE**.**DOC** COMME SUIT

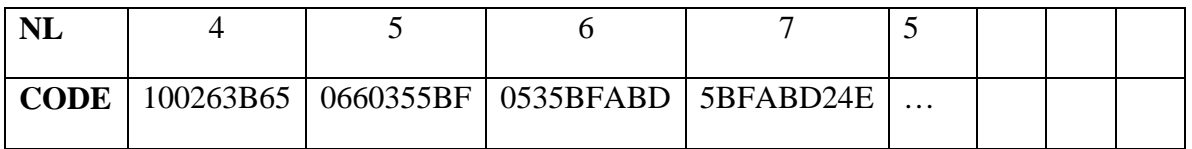

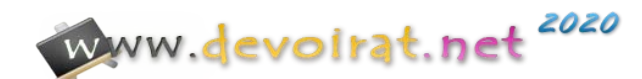